# **Will Y BYTE IN THE DIGITAL DIMENSION Command Summary for Apple II, II +, IIe, IIc**

TO START: Insert the disk in the drive with **SIDE TWO** facing up and then turn on your computer. Follow the on-screen prompts and flip the disk to side one when you're instructed to.

TO LEAVE DEMO: Press the **JOYSTICK BUTTON** or the **SPACE BAR** 

TO SWITCH TO KEYBOARD CONTROL: Press **CONTROL K** 

TO SWITCH TO JOYSTICK CONTROL: Press **CONTROL J** 

TO EXIT POWER ROOM AT WILL: Press **CONTROL X** 

TO RESTART GAME: Press **CONTROL R** 

TO TURN SOUND ON/OFF: Press **CONTROLS** 

## **PLAY COMMANDS**

(FOR ALL ROOMS EXCEPT POWER)

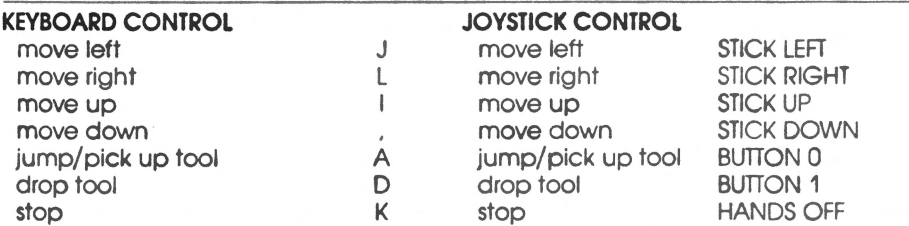

## **POWER ROOM PLAY COMMANDS**

(Willy can jump in eight directions in the POWER room.)

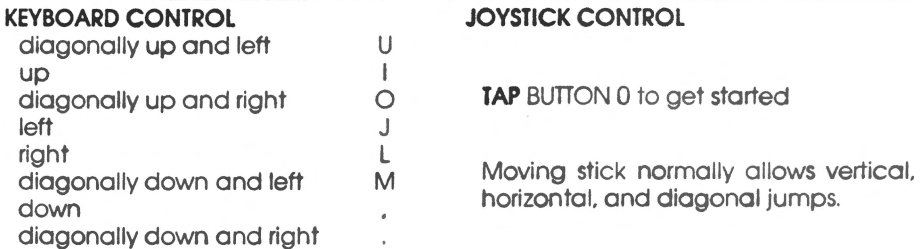

**CTRL P** (Program)- Allows you to construct your own pattern using hexadecimal code. Here's a brief description of how this works:

For each group of 4 power pads, 0 0 0 0, one value is given to denote which of those pods are present and which are not. In hexadecimal, we count from 0-15 using the standard decimals 0-9 followed by the six (hex) alpha characters, A-F.

This is how all possibilities for on-off variations of the four power pods can be represented using only **one** numeric place:

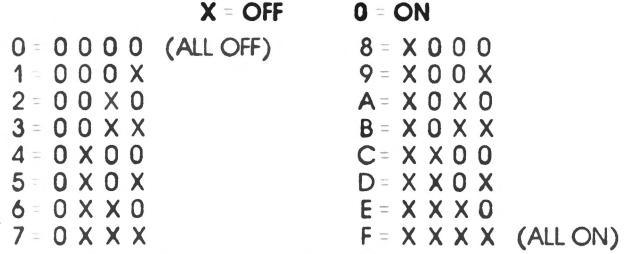

The row of numbers that appears across the top of the screen in Program mode shows the binary value for each vertical column of pads. Hexidecimal is just a faster, simpler way to represent binary patterns in two places, with the "1's" place representing the 8-4-2-1 pattern and the "10's" place representing the 80-40-20- 10 pattern. Thus. by using both places together, you are able to control two congruous patterns of 4 at once. which is actually just one larger pattern of 8. This pattern of eight "on" or "off" pads symbolizes the same kind of organization as one byte (eight bits) of information inside the computer.

PRESSING **CTRL** PAGAIN RETURNS YOU TO GAME PLAY.

**NOTE:** IT IS POSSIBLE TO CONSTRUCT SITUATIONS WHICH ARE IMPOSSIBLE TO PLAY THROUGH. IF THIS OCCURS. PRESS CONTROL P AGAIN AND ENTER A MORE FEASIBLE PATTERN.

**CTRL N** – Allows you to move forward and backward (using > and <, respectively) to view and play higher (or lower) levels.

PRESSING **CTRL N** AGAIN RETURNS YOU TO GAME PLAY.

ASCII/HEXIDECIMAL/BINARY<br>CONVERSION TABLE

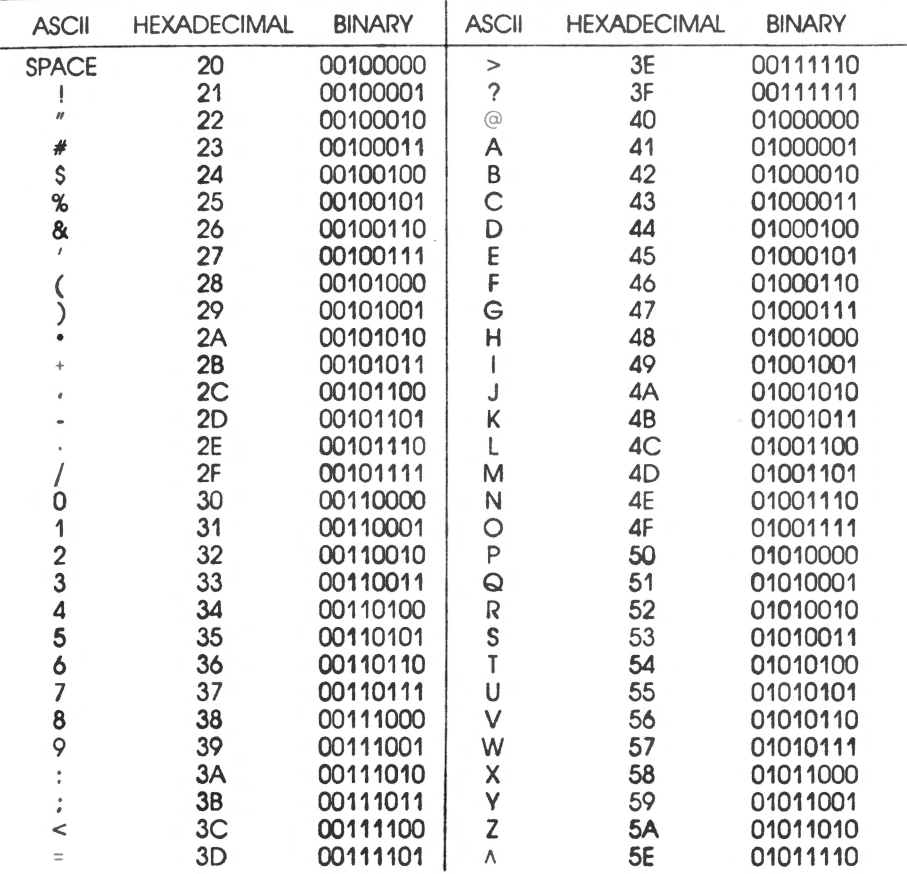

#### **LIMITED WARRANTY**

DATA TREK warrants that the recording medium on which the software programs are recorded will be free from detects in materials for ninety days from the date *ot*  purchase. This warranty is applicable to the original purchaser only. Defective media returned during the ninety day warranty period will be replaced without charge.

Following the initial ninety day warranty period. or if the media has been subjected to misuse. damage. or excessive wear during the warranty period. the defective media will be replaced for a replacement fee of \$5.00.

Defective media should be returned to: DATA TREK

621 Second Street Encinitas. CA 92024

in a protective package. accompanied by (1) proof of purchase. (2) <sup>a</sup> description of the defect. (3) a check for \$5.00, if applicable, and (4) your return address.

Any person/persons reproducing any portion of this program. in any media. for any reason shall be guilty of Copyright Violation and shall be subject to civil liability at the discretion of the copyright holder.

#### **WHAT IS NOT COVERED BY THIS WARRANTY**

THIS WARRANTY DOES NOT APPLY TO THE SOFTWARE PROGRAMS THEMSELVES. THE PROGRAMS ARE PROVIDED "AS IS."

THIS WARRANTY IS IN LIEU OF ALL OTHER WARRANTIES. WHETHER ORAL OR WRITIEN. EXPRESS OR IMPLIED. ANY IMPLIED WARRANTIES. INCLUDING IMPLIED WARRANTIES OF MERCHANTABILITY AND FITNESS FOR A PARTICULAR PURPOSE. ARE LIMITED IN DURATION TO NINETY DAYS FROM THE DATE OF PURCHASE DATA TREK SHALL NOT BE LIABLE FOR INCIDENTAL OR CONSEQUENTIAL DAMAGES FOR BREACH OF ANY EXPRESS OR IMPLIED WARRANTY.

All programs and documentation are Copyright <sup>c</sup> 1984 Data Trek.